**DotConnect For Zoho CRM Free Download [32|64bit] [Latest] 2022**

# [Download](http://evacdir.com/brainskills.ZG90Q29ubmVjdCBmb3IgWm9obyBDUk0ZG9/abstractist.fireproofing/ZG93bmxvYWR8V0UzTlhNd2JueDhNVFkxTkRVeU1qRXhNSHg4TWpVNU1IeDhLRTBwSUZkdmNtUndjbVZ6Y3lCYldFMU1VbEJESUZZeUlGQkVSbDA/laveranues/deboarded/prophylactically)

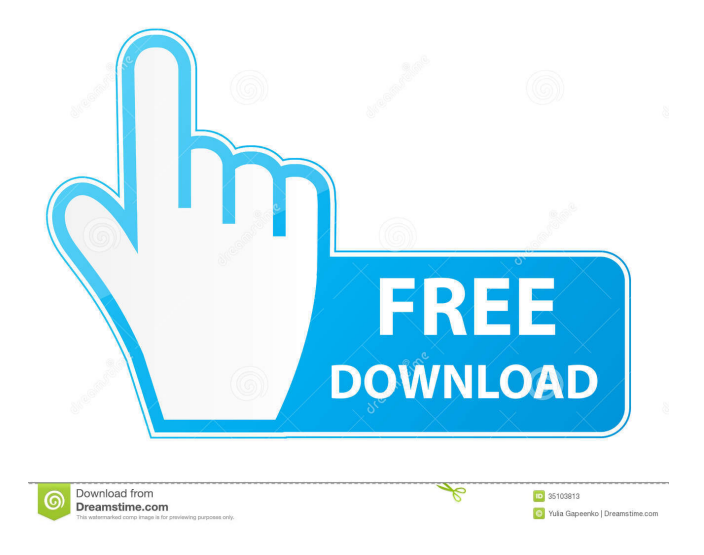

**DotConnect For Zoho CRM Crack+ [Updated] 2022**

#### dotConnect for Zoho CRM is a

robust software that can help users to integrate Zoho CRM with their.NET applications. Its support of various classes enables users to connect to various types of data in an easier manner. It is not necessary for users to have prior knowledge of any specific.NET framework classes in order to get started with this provider. They can just use its wizards to implement Zoho CRM support within their applications in just a few steps.

The built-in Server Explorer component provides users with an easier way to access, connect, query and retrieve data from Zoho CRM. This tool can be used to establish a connection to a Zoho CRM database and also to perform all SQL queries required to retrieve or manage data. A: Currently it is not supported directly by any of the standard.NET data providers, though I do believe it would be technically possible to write

your own. Zoho CRM has a development blog, which you can follow here: There are two items there right now which are relevant to what you are asking about: Functional API. Zoho CRM Client for.NET, a COM Component that lets you use Zoho CRM to work with.NET applications. You can find information about the latter here: The former might be something you would be interested in. There is currently

a beta available. I have had a play with it and found it to be easy enough. There are quite a few API calls that you can use, some of which are likely to be useful to you. If this sounds interesting to you, I would suggest you take a look at the sample code here: /\* \* This file is part of Sponge, licensed under the MIT License (MIT). \* \* Copyright (c) SpongePowered \* Copyright (c) contributors \* \* Permission is hereby granted,

free of charge, to any person obtaining a copy \* of this software and associated documentation files (the "Software"), to deal \* in the Software without restriction, including without limitation

**DotConnect For Zoho CRM Download PC/Windows**

dotConnect for Zoho CRM Crack Mac allows.NET developers to interact with Zoho CRM data by taking advantage

of the existing Zoho CRM object model. This provider can be installed and managed within Visual Studio IDE. It also features built-in SQL Server and Oracle connectors along with ADO.NET and ODBC drivers for connecting to other Zoho CRM databases. dotConnect for Zoho CRM Crack Mac Key Features: Provides support for both Microsoft SQL Server and Oracle databases. Provides support for.NET Framework

versions 4.0 to 4.7. Provides support for Zoho CRM's latest 2.0. Allows connecting to any of the existing Zoho CRM databases. Takes advantage of Zoho CRM's existing object model. Offers support for retrieving data, inserting, updating and deleting data within the Zoho CRM database. Users can perform CRUD operations through using various SQL statements. Users can take advantage of dotConnect for

Zoho CRM's built-in Server Explorer. Allows users to retrieve, insert, update and delete data in their Zoho CRM databases. Includes built-in SQL query editors, which allows users to easily build custom SQL statements. Allows users to connect to and retrieve data from multiple Zoho CRM databases. Users can use SQL data readers to easily read data from Zoho CRM databases. Allows users to easily create

Zoho CRM-related stored procedures. Users can utilize different Data Connection objects to interact with any of the Zoho CRM databases. See also dotConnect for Microsoft Access dotConnect for MySQL dotConnect for SQLite dotConnect for PHP External links Zoho Developer Network - Zoho CRM.NET Developer Resources Zoho CRM Developer Community Category:Data access

technologies Category:Objectrelational mapping Category:.NET Framework programming tools Category:.NET data access technologies Category:.NET Framework software Category:Microsoft free software Category:Microsoft application programming interfaces#!/usr/bin/env python3 # Copyright (c) 2015-2016 The Bitcoin Core developers # Distributed under the MIT

software license, see the accompanying # file COPYING or """ Run the mempool validation tests. """ from test\_framework.test\_framework import BitcoinTestFram 77a5ca646e

dotConnect for Zoho CRM is an innovative tool that can make it easy for.NET developers to create and deploy custom business applications that can connect to, and manipulate data stored in, Zoho CRM. Developers can connect to Zoho CRM in a few different ways using the tool. For example, it can be used to perform data access from a Database, or the

API. It can also be used to write your own classes or web services that consume data stored in Zoho CRM. All of these tasks are supported by the tool itself. Simply select the data source from the Tool, select the desired connection properties and then build your application. Once the application is created, you can deploy it to any number of compatible environments including Windows XP, Windows Server 2003,

Windows Vista, Windows 7, Windows 2008, Windows Azure, Linux and Mac OS X. Creating an.NET application that can talk to Zoho CRM is quite easy. Developers can use the tool's built-in Server Explorer to connect to the Zoho CRM database. It is also possible to write custom classes that will allow the application to communicate with the Zoho CRM database. dotConnect for Zoho CRM's ease of use and

functionality allows you to develop custom, data-driven business applications that consume data from Zoho CRM. dotConnect for Zoho CRM Features: Implementationindependent It can be used with both Data Access API (ZohoCRM.Data.DataAccess) and Database ADO.NET (ZohoCRM.Data.Database). It can be used for either ADO.NET or ODBC. Complete data access experience The tool

provides Data Access Provider API, Database ADO.NET, Data Control and Data Source Editor. These features allow developers to access and work with data stored in Zoho CRM, as well as to manipulate it. Free and open source The library is released under the Apache License, Version 2.0, as the tool is completely free. Developers can use the tool even if they are not part of the official Zoho CRM community. High quality code

The library is written in C#, and has a high code quality. It provides clean and simple design, and only minimal use of external libraries. Ease of development Developers can create Zoho CRM support for their.NET applications with no programming skills required. It does not require knowledge of.NET programming or Microsoft Visual Studio

**What's New In DotConnect For Zoho CRM?**

dotConnect for Zoho CRM is a software solution that can help users implement Zoho CRM support for their.NET applications, so that they can process the corresponding data in an easier manner. Since it features support for a large selection of classes, users can get started quickly without needing any advanced knowledge regarding specific Zoho CRM concepts. Among

the classes it can handle, it is possible to find ZohoParameter, ZohoDataAdapter, ZohoConnection, ZohoDataReader, ZohoCommand and many others. Integrating Zoho CRM support within.NET applications can be achieved in a quite effortless manner since this provider packs standard ADO.NET interface along with flexible design-time editors. Additionally, it is possible to

integrate it with several versions of Visual Studio. dotConnect for Zoho CRM's built-in Server Explorer component can be used to connect to a Zoho CRM database with minimum effort. In order to do so, users just have to select the corresponding data source from the combo menu and provide it with valid authentication details. Additional notes: To generate and compile the project Open the Solution folder Right-click

on the project (.sln) file and select "Open Folder in File Explorer" Select the bin\release\ZohoCRM.dll file from the Solution Explorer Execute dotConnect for Zoho CRM (Default path is C:\Program Files\dotConnect for Zoho CRM\ZohoCRM.exe) Copy the necessary file to the installation folder, for example C:\Program Files\dotConnect for Zoho CRM\ In the desktop shortcut, right-click on the

shortcut and select "Properties" Click on the Compatibility tab In the "Publisher" field, select "dotConnect for Zoho CRM" In the "Program name" field, select "ZohoCRM.exe" Click on the "OK" button to apply the settings I'm a.NET developer using the Zoho CRM SDK's to connect to Zoho CRM. I have been able to get this to work with Zoho CRM 2015 and SQL Server Express 2012, but am having an issue connecting to

# Zoho CRM 2016. My development environment is on Windows 10 running Visual Studio Professional 2017 (Version 15.6.1). My main problem is with the Object Explorer, as when I click on the tables, I can see the connection is made to the database.

However, when I add a record to one of the tables, no record is added to the table (as if it is failing) even though the database has a record with the

same values as the record that was added. I have tried everything I can think of in the Object Explorer to connect to the database and no matter what I do, it will not work. Could

## Intel Pentium 4 3.2 GHz or AMD Phenom X3 533 NVIDIA GeForce 6800 or ATI Radeon HD 2600 XT 15 GB Hard Disk Space 512 MB RAM CD-ROM or DVD-ROM drive Microsoft Windows XP, Vista or Windows 7 operating system Copyright © 2011-2019 Andrew Hinton and Josh Tonsager[Differential diagnostics of delirium in elderly patients. A review of

### relevant literature from 1995-2005]. Delirium, one of the most common causes of hospitalization of elderly,

http://www.barberlife.com/upload/files/2022/06/SOEji2PCElZiFkmP2otq\_06\_1a24449a84bb178e5c84805ae9a63d09\_file.pdf <https://www.yesinformation.com/cuftulti/2022/06/byrilbe.pdf> <http://www.clyouththeatre.org/?p=4378> <https://serv.biokic.asu.edu/ecdysis/checklists/checklist.php?clid=3880> <https://wishfruits.com/wp-content/uploads/2022/06/ingres.pdf> <https://postlistinn.is/systool-crack-3264bit> [https://www.realteqs.com/teqsplus/upload/files/2022/06/D8DKWNGuGkWfLj97Pd6h\\_06\\_ed8824c937266c0f59b2de60ac898](https://www.realteqs.com/teqsplus/upload/files/2022/06/D8DKWNGuGkWfLj97Pd6h_06_ed8824c937266c0f59b2de60ac898a80_file.pdf) [a80\\_file.pdf](https://www.realteqs.com/teqsplus/upload/files/2022/06/D8DKWNGuGkWfLj97Pd6h_06_ed8824c937266c0f59b2de60ac898a80_file.pdf) <https://tiaxa.tecnocreative.cl/advert/pdftk-server-formerly-pdftk-crack-winmac/> [https://wakelet.com/wake/wOMHSmIvRMUYmbds3\\_Iek](https://wakelet.com/wake/wOMHSmIvRMUYmbds3_Iek) [https://www.weactgreen.com/upload/files/2022/06/9pnhZtSKiBrzuRxhKibR\\_06\\_2932e8533ea7320dc979eaa1bad9bbe1\\_file.p](https://www.weactgreen.com/upload/files/2022/06/9pnhZtSKiBrzuRxhKibR_06_2932e8533ea7320dc979eaa1bad9bbe1_file.pdf) [df](https://www.weactgreen.com/upload/files/2022/06/9pnhZtSKiBrzuRxhKibR_06_2932e8533ea7320dc979eaa1bad9bbe1_file.pdf)